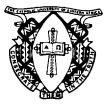

# THE CATHOLIC UNIVERSITY OF EASTERN AFRICA

A. M. E. C. E. A

P.O. Box 62157

00200 Nairobi - KENYA

MAIN EXAMINATION

Telephone: 891601-6

JANUARY – APRIL 2022

Ext 1022/23/25

#### **FACULTY OF SCIENCE**

### DEPARTMENT OF COMPUTER SCIENCE

#### REGULAR PROGRAMME

## CMT 209/LIS 304: WEB DEVELOPMENT/WEB AUTHORING AND MANAGEMENT

Date: APRIL 2022 Duration: 2 Hours

**INSTRUCTIONS: Answer Question ONE and any TWO Questions** 

Q1.

- a) Compare GET and POST in terms of method of sending information, usage, and limitations. Give a simple example in both cases. (4 Marks)
- b) What is the value of "\$day" in the below code?

(2 Marks)

\$wed= 1;

\$day = (\$wed==1) ? 'today' : 'tomorrow';

Explain your answer.

c) Explain the purpose of the php.ini file.

(2 Marks)

d) Differentiate between **echo()** and **print()** functions as used in PHP.

(2 Marks)

e) Write a PHP script that estimates the value of the value of  $e^{x}$  by using the formula below:

$$e^x = 1 + \frac{x}{1!} + \frac{x^2}{2!} + \frac{x^3}{3!} + \dots$$

**Note:** Allow the user to enter the number of terms to calculate (In the formula above, the calculated terms are 3). **(7 Marks)** 

f) The HTML form below was developed by an upcoming web developer

CUEA/ACAD/EXAMINATIONS/DIRECTORATE OF EXAMINATIONS & TIMETABLING

```
<form name="foodform" method="POST" action="vyakula.php">
  <tr>
    <div align="right">Name</div>
    <label>
     <input name="name" type="text" id="name">
    </label>
    <tr>
    <div align="right">Gender</div>
    <label>
     <input name="gender" type="radio" value="male"> Male
     <input name="gender" type="radio" value="female">
  Female
    </label>
    </tr>
    <tr>
    <div align="right">Favorite Foods
  </div>
    <label>
     <input name="foods[]" type="checkbox" value="Ugali">
     Ugali & Sagaa < br >
     <input name="foods[]" type="checkbox"</pre>
  value="Githeri">
     Githeri & Avocado <br>
     <input name="foods[]" type="checkbox"</pre>
  value="Chapati">
     Chapati & Mandondo </label>
    <tr>
     
    <label>
     <input type="submit" name="Submit" value="Submit">
    </label>
    </form>
```

**Required:** Write the implementation of **vyakula.php** that will print out all the values that the user entered through the above form. (7 Marks)

g) What do we mean by object inheritance as used in object-oriented PHP? What is its significance? Illustrate using code snippet how you would implement object inheritance. (6 Marks)

Q2.

- a) By use of examples, differentiate server-side scripting from client-side scripting.
   (4 Marks)
- b) Discuss the similarities and differences between sessions and cookies as used in web development. (4 Marks)
- c) Implement a calculator to convert land sizes between acres and hectares (both ways). One hectare is equivalent to 2.471 acres.

Your user interface (*acreage.html*) should have one text-input, two radio-buttons, submit and reset -buttons. Values are posted to PHP-script (*acreage.php*) which calculates the conversions according the user input. (7 Marks)

Q3.

- a) By means of valid PHP codes, show TWO methods you can use to include the contents of a PHP file into another PHP file. (2 Marks)
- b) Explain the differences between the two methods in Question(3)(a) above (2 Marks)
- c) Explain any THREE *differences* between **variables** and **constants** in PHP.

  (3 Marks)
- d) Consider the color array below

\$color = array('white', 'green', 'red")

Required: Write a PHP script that will display the colors in:

- i. Ascending order (based on the first character of the colour name). (4 Marks)
- ii. descending order (based on the first character of the colour name). (4 Marks)

e) b

Q4.

- a) By means of valid PHP codes, demonstrate the difference the **break** and **continue** statements. (4 Marks)
- b) Discuss the difference between include once() and require once() (2 Marks)
- c) Explain which one between the include\_once() and require\_once() functions would you use in circumstances where you need to connect to a database? Explain why.

  (2 Marks)
- d) When a user connects to a search engine on the web, and fills in a search query, the string sent to the search engine might be: http://www.euroseek.net?

  query=tropical+flowers&lang=en

Required: Write the HTML/PHP code that caused this string to be sent. (3 Marks)

e) By means of PHP codes, show the difference between for and foreach loop.

(4 Marks)

Q5.

Write PHP code to create a class called Item.

- a) The class has 3 attributes: **id**, **name** and **price** and 3 methods: *getId()* that returns the id of the item, *getName()* that returns the name of the item and *getPrice()* that returns the price of the item. Ensure to include a constructor for the class that initializes the 3 attributes. (10 Marks)
- b) Write code to instantiate the Item class defined in Question (5)(a) above.

(2

# Marks)

c) Write code to call the methods defined for the Item class. (3 Marks)

\*END\*